# 1. Cinematica Directa

Para el cálculo de Cinematica Directa se utiliza la convención de Denavit-Hartenberg en la asignación de los sistemas de coordenadas.

Cálculo de parámetros de Denavit-Hartenberg:

$$
\begin{array}{rcl}\n\theta & = & \angle(X_{i-1} \to X_i)/Z_{i-1} \\
d & = & \text{dist}(O_{i-1} \to X_i/Z_{i-1})/Z_{i-1} \\
a & = & \text{dist}(X_i/Z_{i-1} \to O_i)/Xi \\
\alpha & = & \angle(Z_{i-1} \to Z_i)/Xi\n\end{array}
$$

- $\theta$ : ángulo que forma  $X_{i-1}$  con  $X_i$  medido sobre  $Z_{i-1}$
- $\blacksquare$ d: distancia desde el origen  $O_{i-1}$  hasta el punto intersección entre  $X_i$  y  $Z_{i-1},$  medido a lo largo de  $Z_{i-1}$
- a: distancia desde el punto intersección entre  $X_i$  y  $Z_{i-1}$  hasta el origen  $O_i$ , medido a lo largo de  $X_i$
- $\alpha$ : angulo que forma  $Z_{i-1}$  con  $Z_i$  medido sobre  $X_i$

Matriz de transformación homogénea:

$$
\mathbf{A}_{\mathbf{DH}} = \left( \begin{array}{ccc} \cos \theta & -\sin \theta \cos \alpha & \sin \theta \sin \alpha & a \cos \theta \\ \sin \theta & \cos \theta \cos \alpha & -\cos \theta \sin \alpha & a \sin \theta \\ 0 & \sin \alpha & \cos \alpha & d \\ 0 & 0 & 0 & 1 \end{array} \right)
$$

Algunas identidades útiles:

$$
sin(x + \pi/2) = cos(x)
$$
  
\n
$$
sin(x - \pi/2) = -cos(x)
$$
  
\n
$$
cos(x + \pi/2) = -sin(x)
$$
  
\n
$$
cos(x - \pi/2) = sin(x)
$$

### 1.1. RRR - Brazo Antropomorfico

A continuación se describe la estructura cinemática de un brazo antropomórfico de 3 grados de libertad (GDL) rotacionales. El elemento terminal corresponde a la muñeca del robot manipulador. La selección de los sistemas de coordenadas locales a cada eje de rotación siguen la convención de Denavit-Hartenberg. La Figura [1](#page-1-0) ilustra la estructura del brazo, asi como cada uno de los ejes de referencia locales a cada una de las articulaciones.

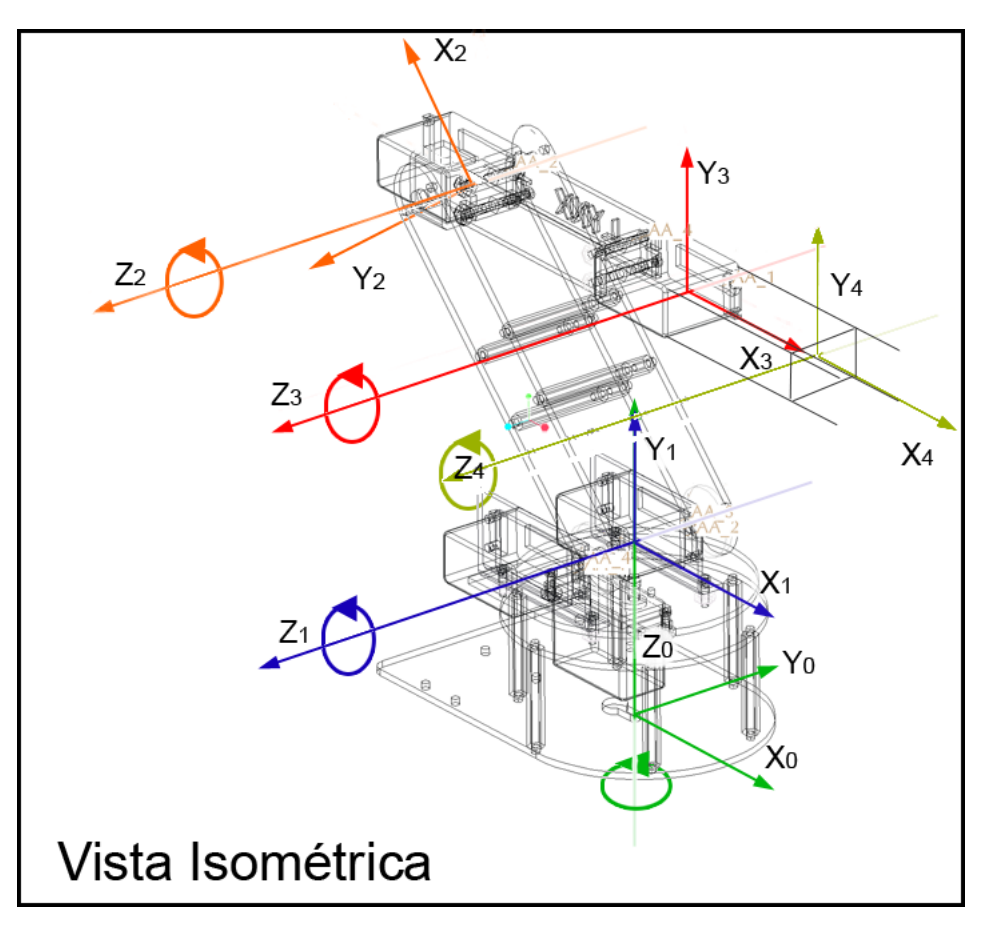

<span id="page-1-0"></span>Figura 1: Estructura cinematica de robot antropomorfico de 3GDL

En la Figura [2](#page-2-0) se muestra una vista lateral del robot, donde se identifican c/u de los eslabones. Observando estas figuras obtenemos los siguientes parametros DH:

Sustituyendo cada uno de los parametros D-H en la matriz de transformacion para cada sistema local, tenemos:

 $1<sup>er</sup>$  Grado de Libertad (base)

$$
\mathbf{A_0^1} = \left( \begin{array}{cccc} \cos q_1 & 0 & \sin q_1 & 0 \\ \sin q_1 & 0 & -\cos q_1 & 0 \\ 0 & 1 & 0 & L_1 \\ 0 & 0 & 0 & 1 \end{array} \right)
$$

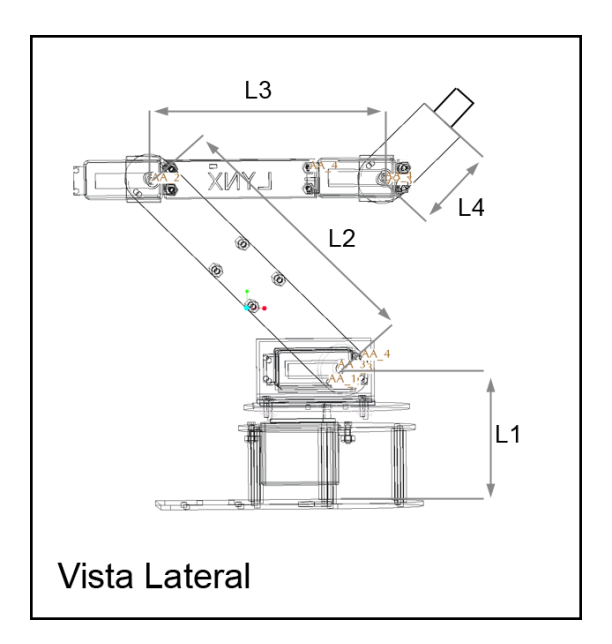

Figura 2: Vista lateral. Longitudes de eslabones

<span id="page-2-0"></span>

| Eslabón |               | $d_i$ | $a_i$           | $\alpha_i$ |
|---------|---------------|-------|-----------------|------------|
|         | A1            | $L_1$ |                 | $\pi/2$    |
|         | $q_2 + \pi/2$ |       | $\mathcal{L}_2$ |            |
|         | $q_3 - \pi/2$ |       | $L_3$           |            |

Tabla 1: Parametros DH para robot antropomorfico

### $2^{do}$  Grado de Libertad (hombro)

$$
\mathbf{A_1^2} = \left( \begin{array}{ccc} -\sin q_2 & -\cos q_2 & 0 & -L_2 \sin q_2 \\ \cos q_2 & \sin q_2 & 0 & L_2 \cos q_2 \\ 0 & 0 & 1 & 0 \\ 0 & 0 & 0 & 1 \end{array} \right)
$$

 $3<sup>er</sup>$  Grado de Libertad (codo)

$$
\mathbf{A_2^3} = \left(\begin{array}{cccc} -\sin q_3 & -\cos q_3 & 0 & -L_3 \sin q_3 \\ \cos q_3 & -\sin q_3 & 0 & -L_3 \cos q_3 \\ 0 & 0 & 1 & 0 \\ 0 & 0 & 0 & 1 \end{array}\right)
$$

Para calcular la matriz de transformación homogenea del sistema de coordenada final con respecto al sistema base, multiplicamos cada una de las matrices de transformación parciales. Esto nos da:

$$
A_0^3 = A_0^1 \cdot A_1^2 \cdot A_2^3 \tag{1}
$$

Calculando  $A_0^2 = A_0^1 \cdot A_1^2$  tenemos:

$$
\mathbf{A_0^2} = \begin{pmatrix} -\cos q_1 \sin q_2 & -\cos q_1 \cos q_2 & \sin q_1 & -L_2 \cos q_1 \sin q_2 \\ -\sin q_1 \sin q_2 & -\sin q_1 \cos q_2 & -\cos q_1 & -L_2 \sin q_1 \sin q_2 \\ \cos q_2 & -\sin q_2 & 0 & L_2 \cos q_2 + L_1 \\ 0 & 0 & 0 & 1 \end{pmatrix}
$$

Finalmente para la matriz  $A_0^3 = A_0^2 \cdot A_2^3$  nos queda:

$$
\mathbf{A_0^3} = \begin{pmatrix} -\cos q_1 \cos (q_2 + q_3) & \cos q_1 \sin (q_2 + q_3) & \sin q_1 & L_3 \cos q_1 \cos (q_2 - q_3) - L_2 \cos q_1 \sin q_2 \\ -\sin q_1 \cos (q_2 + q_3) & \sin q_1 \sin (q_2 + q_3) & \cos q_1 & L_3 \sin q_1 \cos (q_2 - q_3) - L_2 \sin q_1 \sin q_2 \\ -\sin (q_2 + q_3) & \cos (q_2 + q_3) & 0 & L_3 \sin (q_2 - q_3) + L_2 \cos q_2 + L_1 \\ 0 & 0 & 0 & 1 \end{pmatrix}
$$

| Eslabón | $\theta_i$ | $d_i$ | $a_i$               | $\alpha_i$ |
|---------|------------|-------|---------------------|------------|
|         | $q_1$      |       | $L_1$               | $\pi/2$    |
|         | $q_2$      |       | $\scriptstyle{L_2}$ |            |
|         | qз         |       | L3                  |            |

Tabla 2: Parametros DH para pata de 3GDL

# 1.2. RRR - Cinematica de pata 3GDL de Cuadrupedo

A continuacion se describe la estructura cinematica de una pata de 3 grados de libertad (GDL) de un robot cuadrupedo. La disposicion de las articulaciones corresponde a una pata tipo reptil. La Figura [3](#page-4-0) ilustra la estructura de la pata, asi como cada uno de los ejes de referencia locales a cada una de las articulaciones.

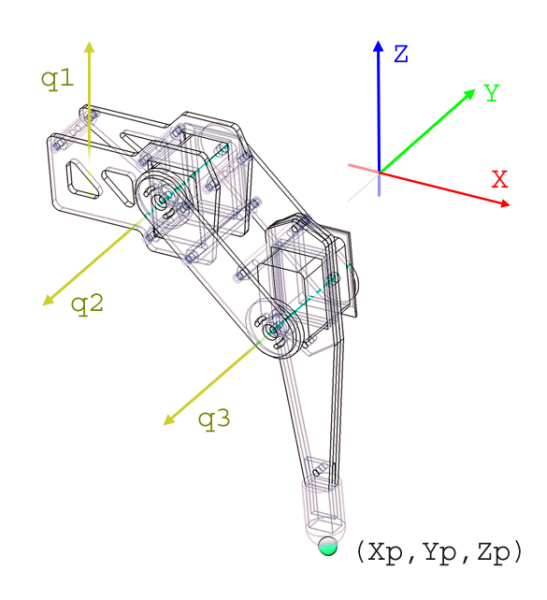

<span id="page-4-0"></span>Figura 3: Estructura cinematica de robot antropomorfico de 3GDL

Observando esta figura se obtienen los parametros de Denavit-Hartenberg para la pata de 3GDL, tal como se muestran en la Tabla [1.2](#page-4-0)

Las matrices de transformacion homogeneas parciales resultantes son la siguientes: 1er GDL

$$
\mathbf{A_0^1} = \left( \begin{array}{cccc} \cos q_1 & 0 & \sin q_1 & L_1 \cdot \cos q_1 \\ \sin q_1 & 0 & -\cos q_1 & L_1 \cdot \sin q_1 \\ 0 & 1 & 0 & 0 \\ 0 & 0 & 0 & 1 \end{array} \right)
$$

2do GDL

$$
\mathbf{A_1^2} = \left(\begin{array}{cccc} \cos q_2 & -\sin q_2 & 0 & L_2 \cdot cos q_2 \\ \sin q_2 & cos q_2 & 0 & L_2 \cdot sin q_2 \\ 0 & 0 & 1 & 0 \\ 0 & 0 & 0 & 1 \end{array}\right)
$$

3er GDL

$$
\mathbf{A_2^3} = \left( \begin{array}{cccc} \cos q_3 & -\sin q_3 & 0 & L_3 \cdot cos q_3 \\ \sin q_3 & \cos q_3 & 0 & L_3 \cdot sin q_3 \\ 0 & 0 & 1 & 0 \\ 0 & 0 & 0 & 1 \end{array} \right)
$$

...multiplicando obtenemos  $A_0^3 = A_0^1 \times A_1^2 \times A_2^3$ .

$$
A_0^3 = \begin{pmatrix} \cos q_1 \cos(q_2 - q_3) & -\cos q_1 \sin(q_2 + q_3) & \sin q_1 & \cos q_1 (L_3 \cos(q_2 + q_3) + L_2 \cos q_2 + L_1) \\ \sin q_1 \cos(q_2 - q_3) & -\sin q_1 \sin(q_2 + q_3) & -\cos q_1 & \sin q_1 (L_3 \cos(q_2 + q_3) + L_2 \cos q_2 + L_1) \\ \sin(q_2 + cq_3) & \cos(q_2 + cq_3) & 0 & L_3 \sin(q_2 + cq_3) + L_2 \sin q_2 \\ 0 & 0 & 1 \end{pmatrix}
$$
(2)

## 1.3. RPP - Grua

En la Figura [4](#page-6-0) se muestra la estructura basica de un robot grua (RPP) de 3 GDL. A la derecha de la Figura estan los sistemas de coordenadas moviles siguiendo la convencion de DH.

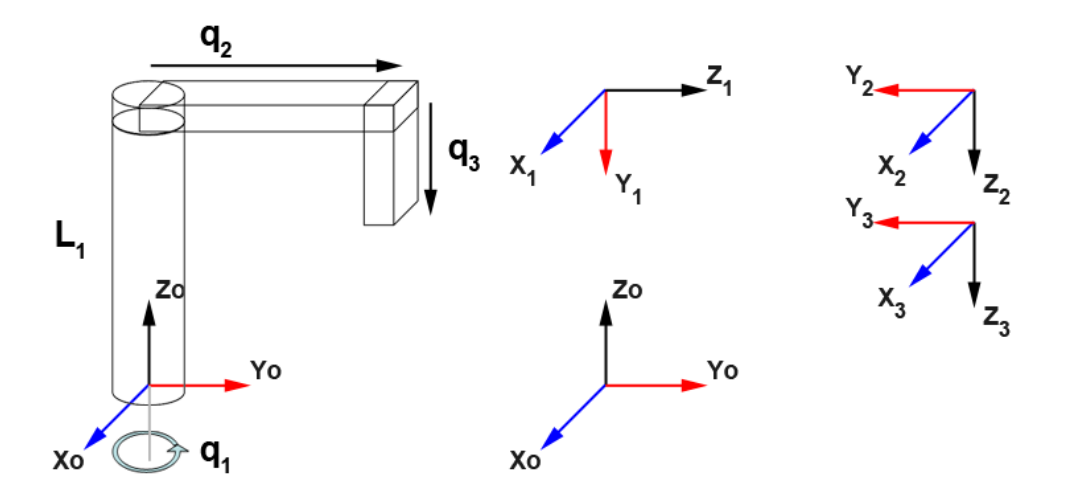

<span id="page-6-0"></span>Figura 4: Estructura cinemática de robot grua 3GDL

Los parametros de DH correspondientes son:

| Eslabón $\theta_i$ |       | $d_i$ | $a_i$ | $\alpha_i$ |
|--------------------|-------|-------|-------|------------|
|                    | $q_1$ | $L_1$ |       | $-\pi/2$ . |
|                    |       | $q_2$ |       | $-\pi/2$ . |
|                    |       | $q_3$ |       |            |

Tabla 3: Parametros DH - Grua

Sustituyendo cada uno de los parámetros D-H en la matriz de transformación para cada sistema local, tenemos:

 $1<sup>er</sup>$  Grado de Libertad (base)

$$
\mathbf{A_0^1} = \left( \begin{array}{cccc} \cos q_1 & 0 & -\sin q_1 & 0 \\ \sin q_1 & 0 & \cos q_1 & 0 \\ 0 & -1 & 0 & L_1 \\ 0 & 0 & 0 & 1 \end{array} \right)
$$

 $2^{do}$  Grado de Libertad (hombro)

$$
\mathbf{A}_1^2 = \left( \begin{array}{rrrr} 1 & 0 & 0 & 0 \\ 0 & 0 & 1 & 0 \\ 0 & -1 & 0 & q_2 \\ 0 & 0 & 0 & 1 \end{array} \right)
$$

### $3<sup>er</sup>$  Grado de Libertad (extremo)

$$
\mathbf{A_2^3} = \left(\begin{array}{rrrr} 1 & 0 & 0 & 0 \\ 0 & 1 & 0 & 0 \\ 0 & 0 & 1 & q_3 \\ 0 & 0 & 0 & 1 \end{array}\right)
$$

Mutiplicamos las matrices para hallar la matriz total  $A_0^3 = A_0^1 \times A_1^2 \times A_2^3$ :

$$
\mathbf{A_0^2} = \left( \begin{array}{ccc} \cos q_1 & \sin q_1 & 0 & -q_2 \sin q_1 \\ \sin q_1 & -\cos q_1 & 0 & q_2 \cos q_1 \\ 0 & 0 & -1 & L_1 \\ 0 & 0 & 0 & 1 \end{array} \right)
$$

$$
\mathbf{A_0^3} = \left( \begin{array}{ccc} \cos q_1 & \sin q_1 & 0 & -q_2 \sin q_1 \\ \sin q_1 & -\cos q_1 & 0 & q_2 \cos q_1 \\ 0 & 0 & -1 & L_1 - q_3 \\ 0 & 0 & 0 & 1 \end{array} \right)
$$

# 1.4. PRP - Cilindrico modificado

En la Figura [5](#page-8-0) se ilustra un robot de 3GDL que corresponde a un robot cilindrico modificado. El sistema base  $X_0, Y_0, Z_0$  se encuentra en contacto con la superficie de la placa de apoyo. Siguiendo la convencion de DH, se obtienen que los parametros son los de la Tabla [1.4](#page-8-0)

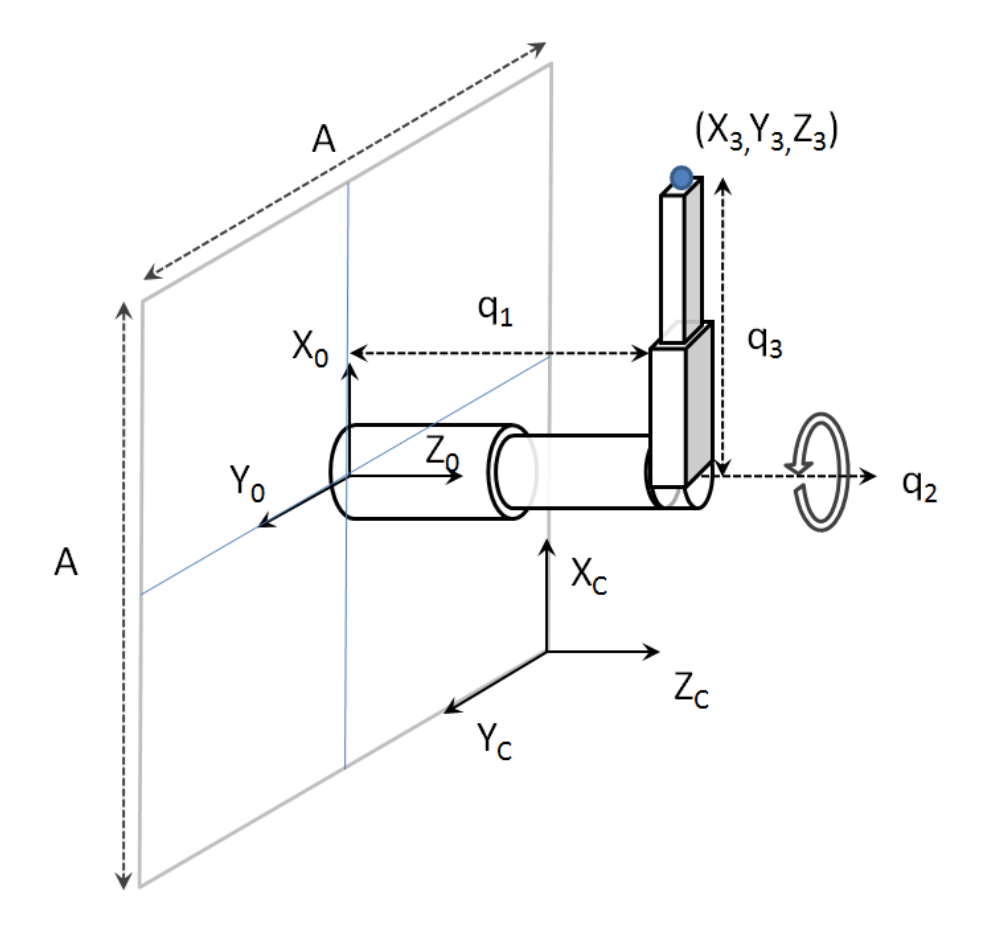

<span id="page-8-0"></span>Figura 5: Estructura cinemática de robot cilindrico modificado

Los parametros de DH correspondientes son:

| Eslabón |         | $d_i$ | $a_i$ | $\alpha_i$ |
|---------|---------|-------|-------|------------|
|         | $\pi/2$ | $q_1$ |       |            |
|         | $q_2$   |       |       | $\pi/2$    |
|         |         | $q_3$ |       |            |

Tabla 4: Parametros DH - Robot cilindrico modificado

Sustituyendo cada uno de los parámetros D-H en la matriz de transformación para cada sistema local, tenemos:

1<sup>er</sup> Grado de Libertad

$$
\mathbf{A_{01}} = \left( \begin{array}{rrrr} 0 & -1 & 0 & 0 \\ 1 & 0 & 0 & 0 \\ 0 & 0 & 1 & q_1 \\ 0 & 0 & 0 & 1 \end{array} \right)
$$

 $2^{do}$  Grado de Libertad

$$
\mathbf{A}_{12} = \left( \begin{array}{ccc} \cos q_2 & 0 & \sin q_2 & 0 \\ \sin q_2 & 0 & -\cos q_2 & 0 \\ 0 & 1 & 0 & 0 \\ 0 & 0 & 0 & 1 \end{array} \right)
$$

### $3<sup>er</sup>$  Grado de Libertad

$$
\mathbf{A}_{23} = \left(\begin{array}{cccc} 1 & 0 & 0 & 0 \\ 0 & 1 & 0 & 0 \\ 0 & 0 & 1 & q_3 \\ 0 & 0 & 0 & 1 \end{array}\right)
$$

Mutiplicamos las matrices para hallar la matriz total  $A_0^3 = A_0^1 \times A_1^2 \times A_2^3$ :

$$
\mathbf{A_{02}} = \left(\begin{array}{ccc} -\sin q_2 & 0 & \cos q_2 & 0 \\ \cos q_2 & 0 & \sin q_2 & 0 \\ 0 & 1 & 0 & q_1 \\ 0 & 0 & 0 & 1 \end{array}\right)
$$

$$
\mathbf{A_{03}} = \left(\begin{array}{ccc} -\sin q_2 & 0 & \cos q_2 & q_3 \cos q_2 \\ \cos q_2 & 0 & \sin q_2 & q_3 \sin q_2 \\ 0 & 1 & 0 & q_1 \\ 0 & 0 & 0 & 1 \end{array}\right)
$$

# 1.5. RRP - Esferico basico

En la Figura [6](#page-10-0) se ilustra un robot de 3GDL cuyo volumen de trabajo es esferico. Siguiendo la convencion de DH, se obtienen que los parametros son los de la Tabla [1.5](#page-10-0)

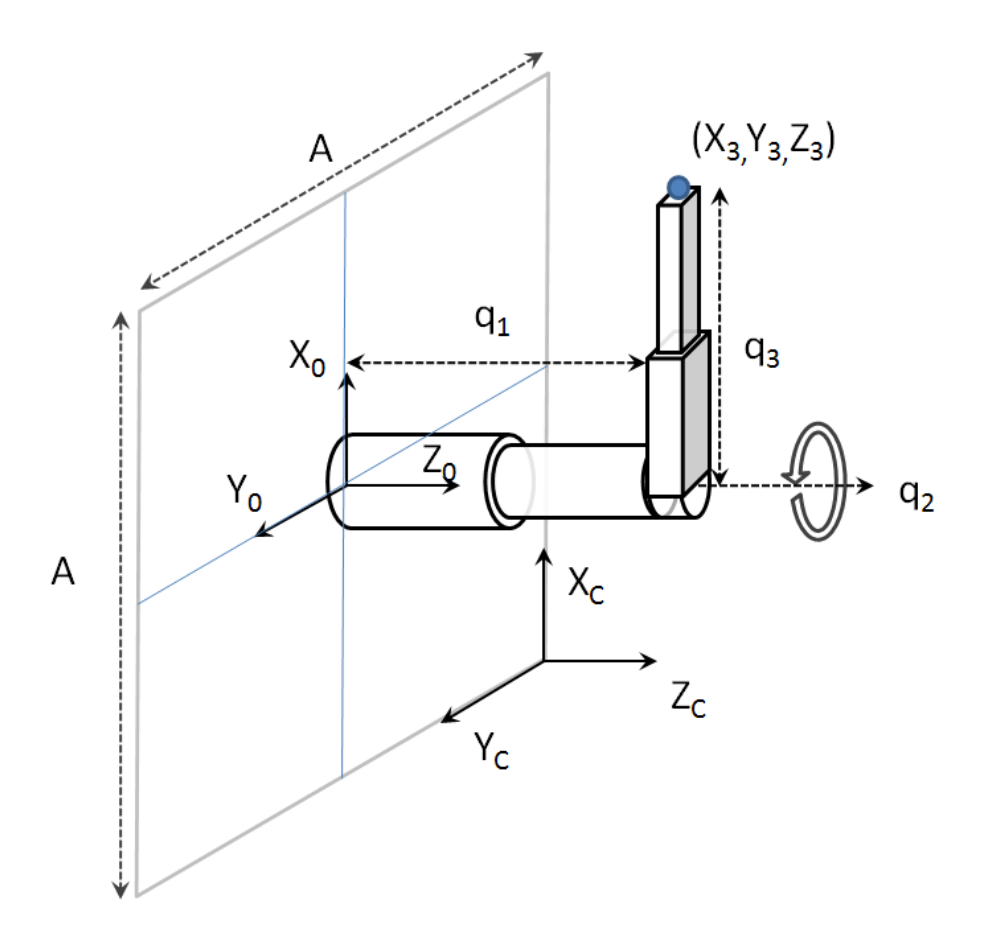

<span id="page-10-0"></span>Figura 6: Estructura cinemática de robot esferico

Los parametros de DH correspondientes son:

| Eslabón | $\mathcal{I}_i$         | $d_i$ | $a_i$ | $\alpha_i$ |
|---------|-------------------------|-------|-------|------------|
|         | $q_1 + \pi/2 \quad L_1$ |       | U     | $\pi/2$    |
|         | $q_2+\pi/2$             |       |       | $-\pi/$    |
|         |                         | $q_3$ |       |            |

Tabla 5: Parametros DH - Robot esferico basico

Sustituyendo cada uno de los parámteros D-H en la matriz de transformación para cada sistema local, tenemos:

1<sup>er</sup> Grado de Libertad

$$
\mathbf{A_{01}} = \left( \begin{array}{ccc} -\sin q_1 & 0 & \cos q_1 & 0 \\ \cos q_1 & 0 & \sin q_1 & 0 \\ 0 & 1 & 0 & L_1 \\ 0 & 0 & 0 & 1 \end{array} \right)
$$

 $2^{do}$  Grado de Libertad

$$
\mathbf{A}_{12} = \left( \begin{array}{ccc} -\sin q_2 & 0 & \cos q_2 & 0 \\ \cos q_2 & 0 & \sin q_2 & 0 \\ 0 & 1 & 0 & 0 \\ 0 & 0 & 0 & 1 \end{array} \right)
$$

### $3<sup>er</sup>$  Grado de Libertad

$$
\mathbf{A}_{23} = \left(\begin{array}{cccc} 1 & 0 & 0 & 0 \\ 0 & 1 & 0 & 0 \\ 0 & 0 & 1 & q_3 \\ 0 & 0 & 0 & 1 \end{array}\right)
$$

Mutiplicamos las matrices para hallar la matriz total  $A_0^3 = A_0^1 \times A_1^2 \times A_2^3$ :

$$
\mathbf{A_{02}} = \left( \begin{array}{ccc} \sin q_1 \sin q_2 & \cos q_1 & -\sin q_1 \cos q_2 & 0 \\ -\cos q_1 \sin q_2 & \sin q_1 & \cos q_1 \cos q_2 & 0 \\ \cos q_2 & 0 & \sin q_2 & L_1 \\ 0 & 0 & 0 & 1 \end{array} \right)
$$

$$
\mathbf{A_{03}} = \begin{pmatrix} \sin q_1 \sin q_2 & \cos q_1 & -\sin q_1 \cos q_2 & -q_3 \sin q_1 \cos q_2 \\ -\cos q_1 \sin q_2 & \sin q_1 & \cos q_1 \cos q_2 & q_3 \cos q_1 \cos q_2 \\ \cos q_2 & 0 & \sin q_2 & \sin q_2 q_3 + L_1 \\ 0 & 0 & 0 & 1 \end{pmatrix}
$$

# 1.6. RPP - Grua

En la Figura [7](#page-12-0) se muestra la estructura basica de un robot grua (RPP) de 3 GDL. Sobre la misma Figura se observan los sistemas de coordenadas moviles, los grados de libertad, y las masas conocidas de cada eslabon.

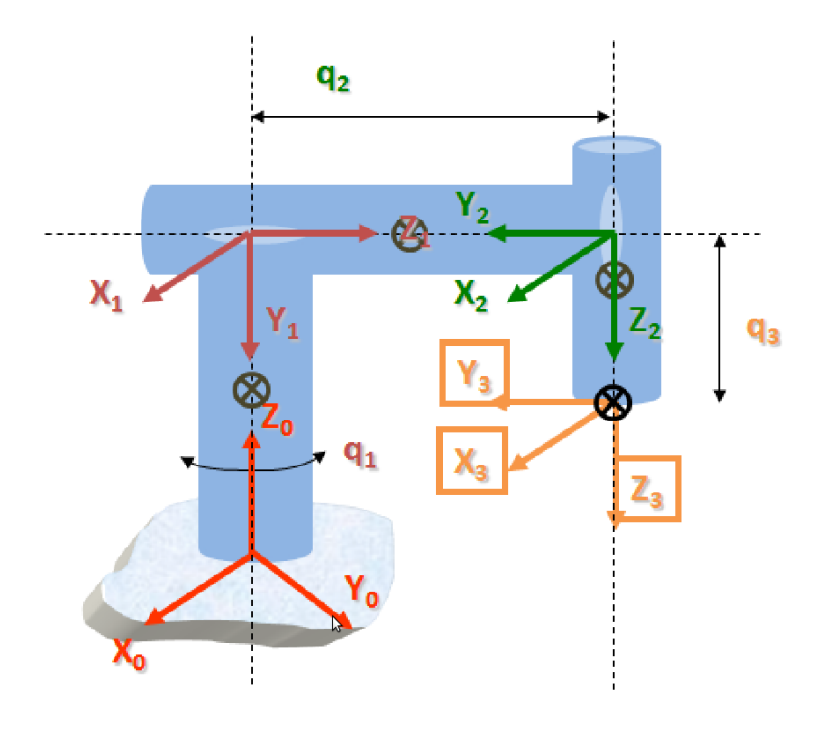

<span id="page-12-0"></span>Figura 7: Estructura de robot grua 3GDL

Posiciones de los centros de masa de cada link

$$
\vec{r}_{cm1} = \frac{L_1}{2} \hat{k}_o \tag{3}
$$

$$
\vec{r}_{cm2} = L_1(-\hat{j}_1) + (q_2 + \frac{L_2}{2})\hat{k}_1 \tag{4}
$$

$$
\vec{r}_{cm3} = L_1(-\hat{k}_2) + q_2(-\hat{j}_2) + (q_3 - \frac{L_3}{2})\hat{k}_2 \tag{5}
$$

$$
\omega_{cm1} = \dot{q}_1 \hat{k}_0 \tag{6}
$$

$$
\omega_{cm2} = \dot{q}_1(-\hat{j}_1) \tag{7}
$$

$$
\omega_{cm3} = \dot{q}_1(-\hat{k}_2) \tag{8}
$$

Calculo de las energias cineticas y potenciales de cada link Link 1

$$
\vec{v}_{cm1} = \dot{\vec{r}}_{cm1} + \vec{\omega}_{cm1} \times \vec{r}_{cm1} = 0 + (\dot{q}_1 \hat{k}_0) \times \left(\frac{L_1}{2} \hat{k}_0\right) = 0 \tag{9}
$$

$$
K_{v1} = \frac{1}{2}m_1 |\vec{v}_{cm1}|^2 = 0 \tag{10}
$$

$$
K_{w1} = \frac{1}{2}\omega_1^T I_1 \omega_1 = \frac{1}{2} \begin{bmatrix} 0 & 0 & \dot{q}_1 \end{bmatrix} \tag{11}
$$

$$
K_1 = K_{v1} + K_{w1} \rightarrow K_1 = \frac{1}{4} m_1 R_1^2 \dot{q}_1^2
$$
\n
$$
L_1 \tag{12}
$$

$$
U_1 = m_1 g \frac{L_1}{2} \tag{13}
$$

Link 1

$$
\vec{v}_{cm2} = \dot{\vec{r}}_{cm2} + \vec{\omega}_{cm2} = \dot{q}_2 \hat{k}_1 + \dot{q}_1(-\hat{j}_1) \times L_1(-\hat{j}_1)
$$
(14)